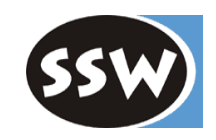

1

*Klassen und Structs*

*Inhalt von Klassen und Structs*

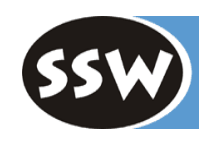

cla ss C { ... Felder, Konstanten ... **/// für Objektorientierte Programmierung** ... Methoden ... ... Konstruktoren, Destruktoren ... ... Properties ... *If* is the *II* für Komponentenorientierte Progr.

... Events ...

... Indexers ...

}

... überladene Operatoren ...

// Annehmlichkeit

... geschachtelte Typen (Klassen, Interfaces, Structs, Enums, Delegates) ...

### *Klassen*

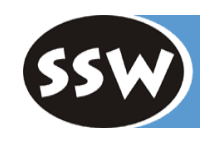

```
class Stack {
   int[] values;
   int top = 0;
   public Stack(int size) { ... }
   public void Push (int x) {...}
   public int Pop() {...}
}
```
- $\bullet$ Objekte werden am Heap angelegt (sind Referenztypen)
- $\bullet$ Objekte müssen mit *new* erzeugt werden

Stack  $s$  = new Stack(100);

• Können erben, vererben und Interfaces implementieren

### *Structs*

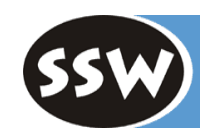

```
struct Point {
   int x, y;
   public Point(int x, int y) { this.x = x; this.y = y; }
   public MoveTo (int x, int y) \{...\}}
```
- Objekte werden am **Stack** statt am Heap angelegt (sind Werttypen).
	- + speichersparend, effizient, belasten GC nicht
	- Lebensdauer auf Container eingeschränkt, nicht für dynamische Datenstrukturen
- Können aber müssen nicht mit new erzeugt werden.

```
Point p; // Felder von p sind allerdings nicht initialisiert
Point q = new Point();
```
 $\bullet$ Felder dürfen bei der Deklaration nicht initialisiert werden.

```
struct Point {
  int x = 0; // Compilefehler
}
```
- $\bullet$ Deklarierte Konstruktoren müssen mindestens 1 Parameter haben.
- $\bullet$ Können weder erben noch vererben, aber Interfaces implementieren.

*Sichtbarkeitsattribute (Auszug)*

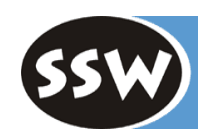

- **public** überall bekannt, wo deklarierender Namespace bekannt ist Standard für:
	- Interface-Members
	- Enum-Members

Typen auf äußerster Ebene (Klassen, Structs, Interfaces, Enums, Delegates) haben per default Sichtbarkeit *internal* (ähnlich *public*, siehe s päter)

- **private** Nur in deklarierender Klasse/Struct bekannt Standard für:
	- Klassen-Members (Felder, Methoden, ..., ges chachtelte T ypen)
	- -Struct-Members (Felder, Methoden, ..., ges chachtelte T ypen)

Beispiel

```
public class Stack {
   private int[] val; // private wäre Default
   private int top; and interest in the private ware Default
   publi
c Stack() {...}
   publi
c void Push(int x) {...}
   publi
c int Pop() {...}
}
```
# *Zugriff auf private Members*

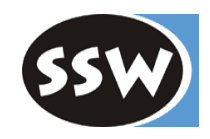

```
class B {
  private int x;
   ...}
class C {
  private int x;
   publi
c void f (C c) {
     x = ...; // Methode darf auf private Members von this zugreifen.
     c.x = ...; // Methode der Klasse C darf auf private Members
                         // eines anderen C-Objekts zugreifen.
     B b = ...;b.x = ...; // falsch! Methode der Klasse C darf nicht auf private Members
                         // einer anderen Klasse zugreifen.
   }
}
```
# *Felder und Konstanten*

7

class C {

}

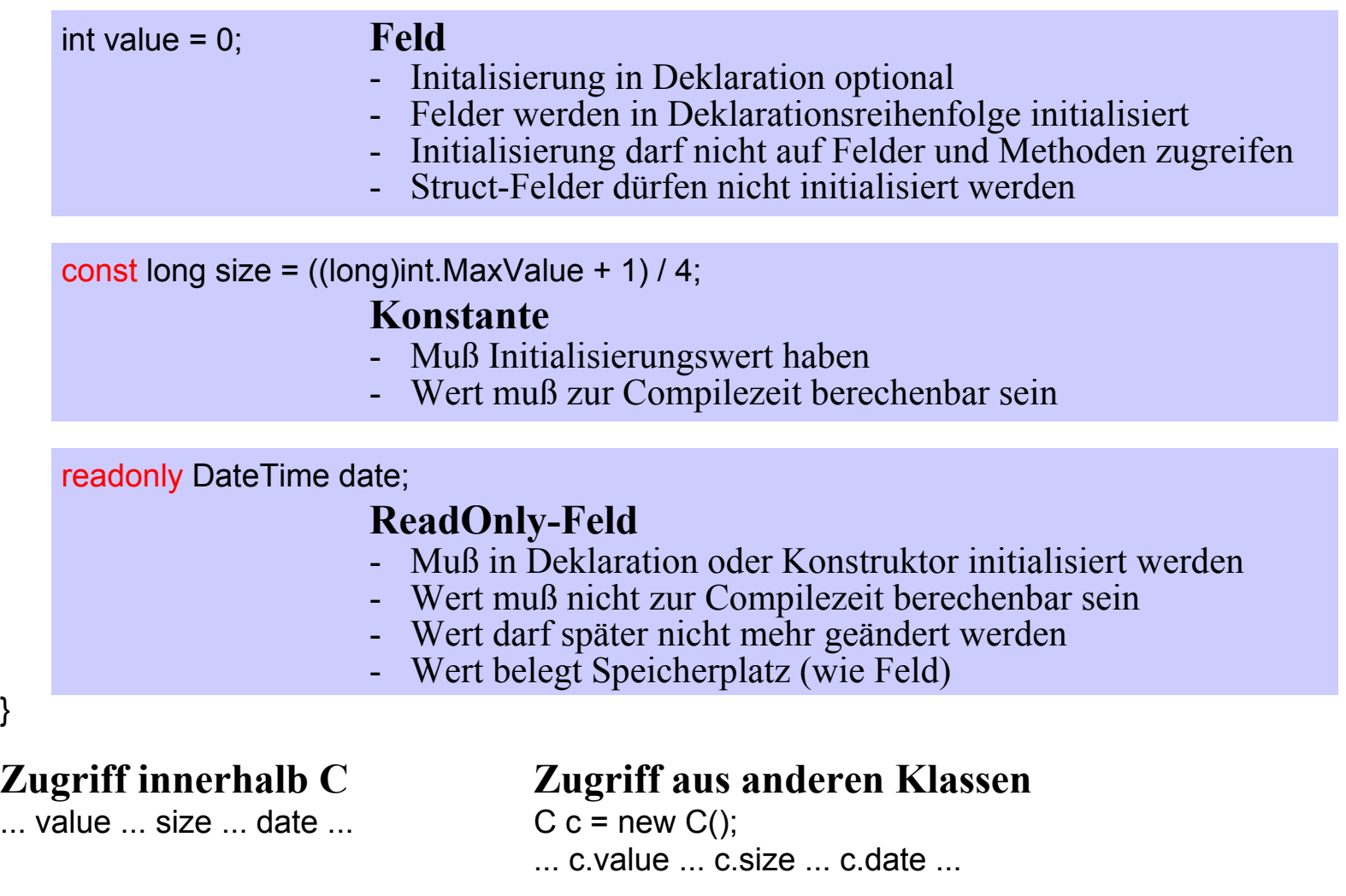

### *Statische Felder und Konstanten*

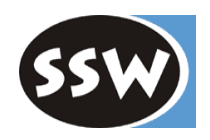

#### **Daten der Klasse und nicht des Objekts**

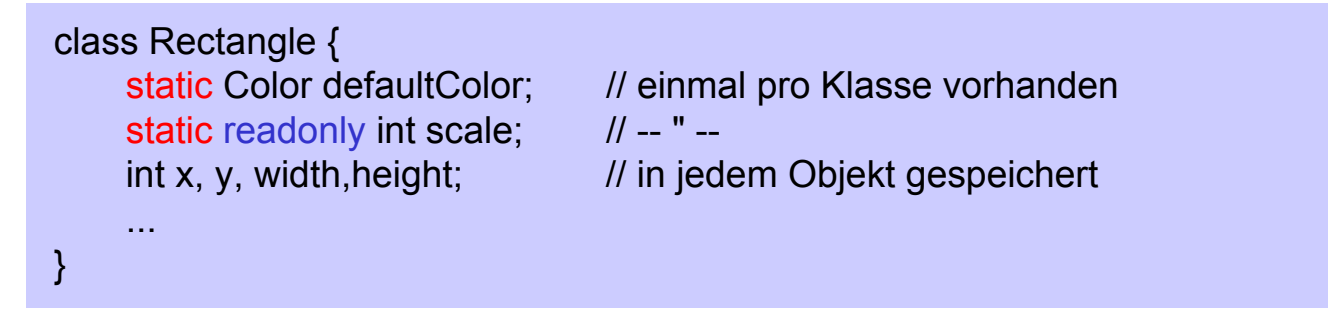

### **Zugriff innerhalb Klasse Zugriff aus anderen Klassen**

... defaultColor ... scale ...

... Rectangle.defaultColor ... Rectangle.scale ...

Konstanten dürfen nicht static deklariert werden

### *Methoden*

### **Beispiele**

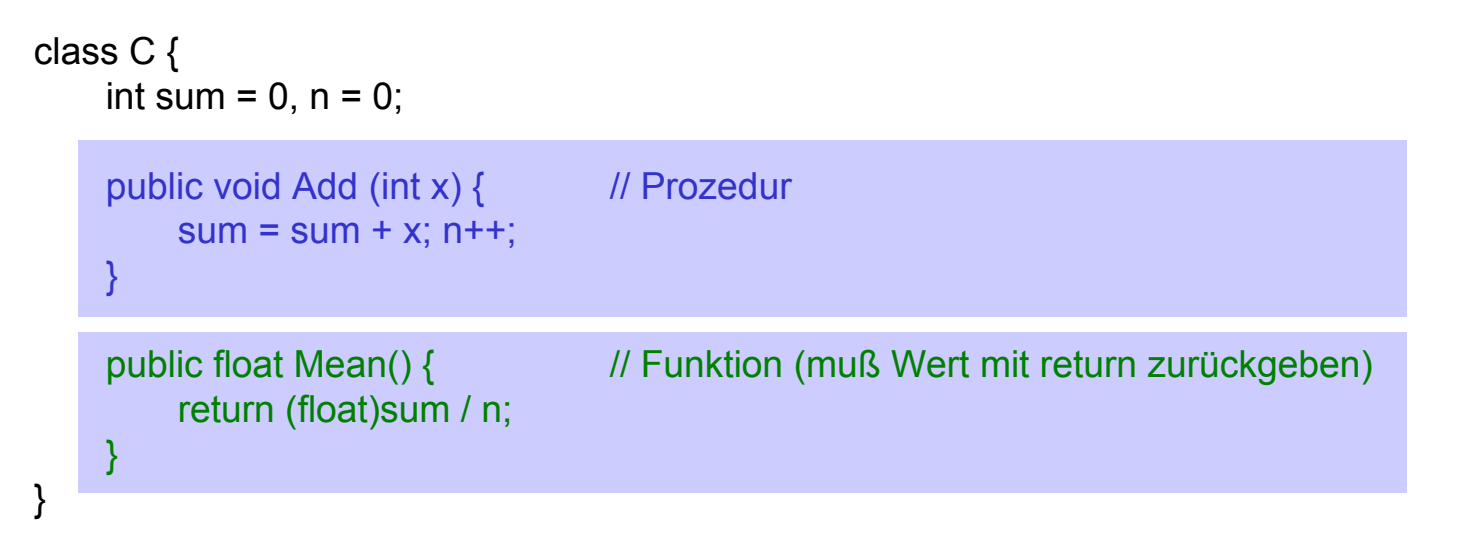

#### **Aufruf aus Klasse C**

#### **Aufruf aus anderen Klassen**

Add(3);  $C c = new C($ ; float  $x = Mean()$ ; c.Add(3);

```
float x = c. Mean();
```
### *Statische Methoden*

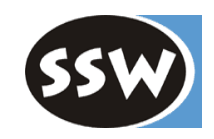

### **Operationen auf Klassendaten (statische Daten)**

```
class Rectangl
e {
     static Col
or defaultColor;
     publi
c static void ResetColor() {
          defaultColor = Color.white;
     }
}
```
#### **Aufruf aus Rectangle**

#### ResetColor();

#### **Aufruf aus anderen Klassen**

Rectangle.ResetColor();

# *Arten von Parametern*

### **Value-Parameter** (Eingangsparameter)

```
void Inc(<mark>int x</mark>) {x = x + 1;}
v
oid f() {
    int val = 3:
     Inc(<mark>val</mark>); // val == 3
}
```
### **ref-Parameter** (Übergangsparameter)

```
v
oid Inc(ref int x) { x = x + 1; }
v
oid f() {
   int val = 3;
   Inc(ref val); \frac{1}{1} val == 4
}
```
### **out-Parameter** (Ausgangsparameter)

```
void Read (out int first, out int next) {
   first = Console.Read(); next = Console.Read();
}
v
oid f() {
   int first, next;
   Read(out first, out next);
}
```
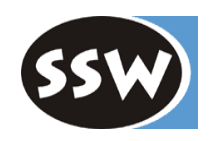

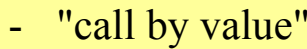

- Formaler Parameter ist Kopie des aktuellen Parameters
- akt.Parameter = beliebiger Ausdruck
- "call by r eference"
- Formaler Parameter ist anderer Namefür den aktuellen Parameter(Adresse d. akt. Parameters wird überg.)
- Aktueller Parameter muß Variable sein
- Wie ref-Parameter, aber wird zur Rückgabe von Werten verwendet.
- Darf in der Methode nicht verwendet werden, bevor ihm ein Wert zugewiesen wurde.

# *Variable Anzahl von Parametern*

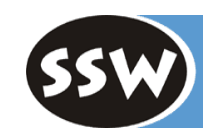

Letzte *n* Parameter dürfen beliebig viele Werte eines bestimmten Typs sein.

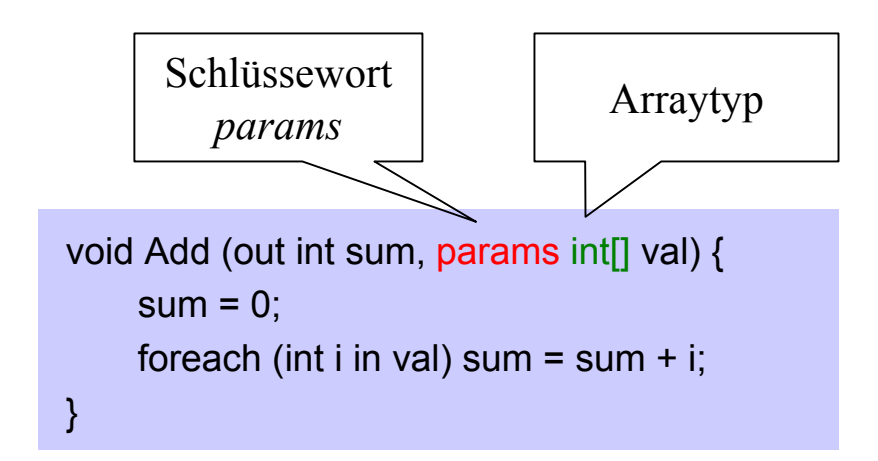

*params* geht nicht für *ref* und *out*

Aufruf

Add(out sum, 3, 5, 2, 9); // sum = = 19

Anderes Beispiel

void Console.WriteLine (string format, params object[] arg) {...}

# *Überladen von Methoden*

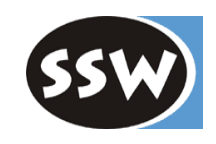

Methoden einer Klasse dürfen gleich heißen, wenn sie

- unterschiedliche Anzahl von Parametern haben oder
- unterschiedliche Parametertypen haben oder
- unterschiedliche Parameterarten (value, ref/out) haben

```
Beispiele
```

```
voi
d F (int x) {...}
void F (char x) \{...\}voi
d F (int x, long y) {...}
void F (long x, int y) \{...\}void F (ref int x) \{...\}
```
### Aufrufe

int i; long n; short s;

- $F(i)$ ; //  $F(int x)$
- $F('a')$ ; //  $F(char x)$
- $F(i, n);$  //  $F(int x, long y)$
- $F(n, s);$  //  $F(long x, int y);$
- F(i, s);  $\frac{1}{2}$  mehrdeutig zwischen F(int x, long y) und F(long x, int y); => Compilefehler
- F(i, i);  $\frac{1}{2}$  // mehrdeutig zwischen F(int x, long y) und F(long x, int y); => Compilefehler

Methoden dürfen sich nicht nur im Funktionstyp, dur ch *params*-Parameter oder durch *ref* vs. *out* unterscheiden!

# *Überladen von Methoden*

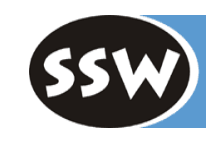

Überladene Methoden dürfen sich nicht bloß im Funktionstyp unterscheiden

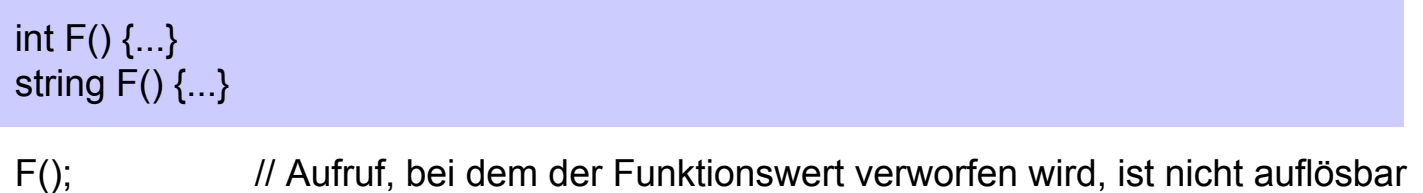

### Folgende Überladung ist ebenfalls nicht erlaubt

```
v
oid P(int[] a) {...}
void P(params int[] a) {...}
```
 $int[] a = \{1, 2, 3\};$ P(a);  $\frac{1}{10}$  sollte eigentlich P(int[] a) aufrufen P(1, 2, 3); // sollte eigentlich P(params int[] a) aufrufen

Grund liegt in der CLR-Implementierung: An der Aufrufstelle wird nicht die Adresse sondern eine B eschreibung der aufzurufenden Methode angegeben. Diese B eschreibung ist in beiden Fällen gleich.

# *Konstruktoren bei Klassen*

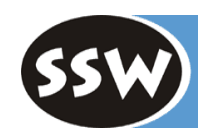

Beispiel

```
class Rectangl
e {
    int x, y, width, height;
     public Rectangle (int x, int y, int w, int h) {this.x = x; this.y = y; width = x; height = h; }
     publi
c Rectangle (int w, int h) : thi
s(0, 0, w, h) {}
     publi
c Rectangle () : this(0, 0, 0, 0) {}
     ...}
Rectangle r1 = new Rectangle();
Rectangle r2 = new Rectangle(2, 5);
```

```
Rectangle r3 = new Rectangle(2, 2, 10, 5);
```
- •Konstruktoren dürfen überladen werden.
- $\bullet$  Ein Konstruktor kann einen anderen mittels *this* aufrufen (im Kopf des Konstruktors, nicht im Rumpf wie in Java!).
- $\bullet$  Zuerst werden die bei der F elddeklaration angegebenen Initialisierungen ausgeführt, dann erst wird der Konstruktor aufgerufen.

# *Default-Konstruktor*

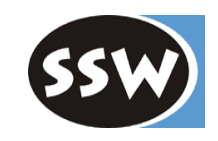

**Hat eine Klasse keinen Konstruktor, wird ein parameterloser Default-Konstruktor angelegt:**

class C { i nt x; }  $C c = new C()$ ; // ok

Default-Konstruktor initialisiert alle Felder wie folgt:

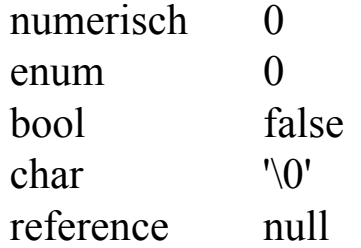

**Hat eine Klasse einen Konstruktor, wird kein Default-Konstruktor angelegt:**

```
class C {
  int x;
   pu
blic C(int y) { x = y; }
}
C c1 = new C(); // Compilefehler
C c2 = new C(3); // ok
```
# *Konstruktoren bei Structs*

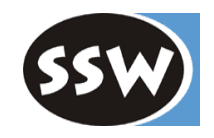

#### **Beispiel**

```
struct Compl
ex {
    double re, im;
    public Complex(double re, double im) { this.re = re; this.im = im; }
    public Complex(double re) : this(re, 0) {}
     ...}
```
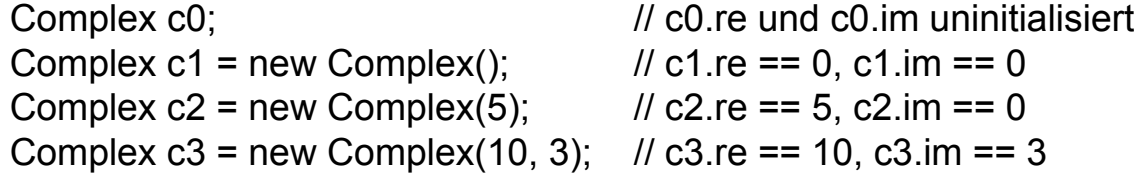

- $\bullet$  Jeder Struct hat einen parameterlosen Default-Konstruktor, der alle Felder initialisiert (auch wenn es andere Konstruktoren gibt).
- $\bullet$  Structs dürfen daher keinen expliziten parameterlosen Konstruktor haben. Grund liegt in der Implementierung des CL R.
- $\bullet$ Ein struct-Konstruktor muß alle Felder des Struct initialisieren.

# *Statische Konstruktoren*

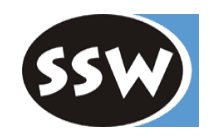

Sowohl bei Klassen als auch bei Structs möglich

```
class Rectangl
e {
     ...static Rectangl
e() {
         Console.WriteLine("Rectangl
e i
niti
alized");
     }
}
struct Point {
     ...static Point() {
        Console.WriteLine("Point initialized");
     }
}
```
- $\bullet$ Müssen parameterlos sein (auch bei Structs) und haben kein public oder private.
- $\bullet$ • Es darf nur einen statischen Konstruktor pro Klasse/Struct geben.
- • Wird genau einmal ausgeführt, bevor das erste Objekt der Klasse erzeugt oder das erste Mal auf eine statische Variable der Klasse zugegriffen wird.
- •Verwendet für Initialisierungsarbeiten, z.B. I nitialisierung statischer Felder.

# *Destruktoren*

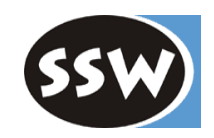

```
class Test {
   ~\simTest() {
       ... Abschlußarbeiten ...}
}
```
- •Entspricht Finalizers in Java.
- • Hat ein Objekt einen Destruktor, wird dieser aufgerufen, bevor der Garbage Collector das Objekt freigibt.
- $\bullet$ Kann verwendet werden, um z.B. offene Dateien zu schließen.
- $\bullet$ Destruktor der Basisklasse wird anschließend automatisch aufgerufen.
- •Kein *public* oder *private*.
- • Ist gefährlich und meist nicht nötig (es könnte z.B. ein totes Objekt in eine lebende Datenstruktur eingehängt werden).
- $\bullet$ Structs dürfen keinen Destruktor haben (Grund nicht ganz klar).

# *Properties*

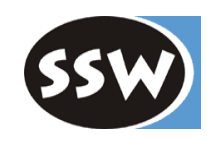

### **Syntaktische Kurzform für get/set-Methoden**

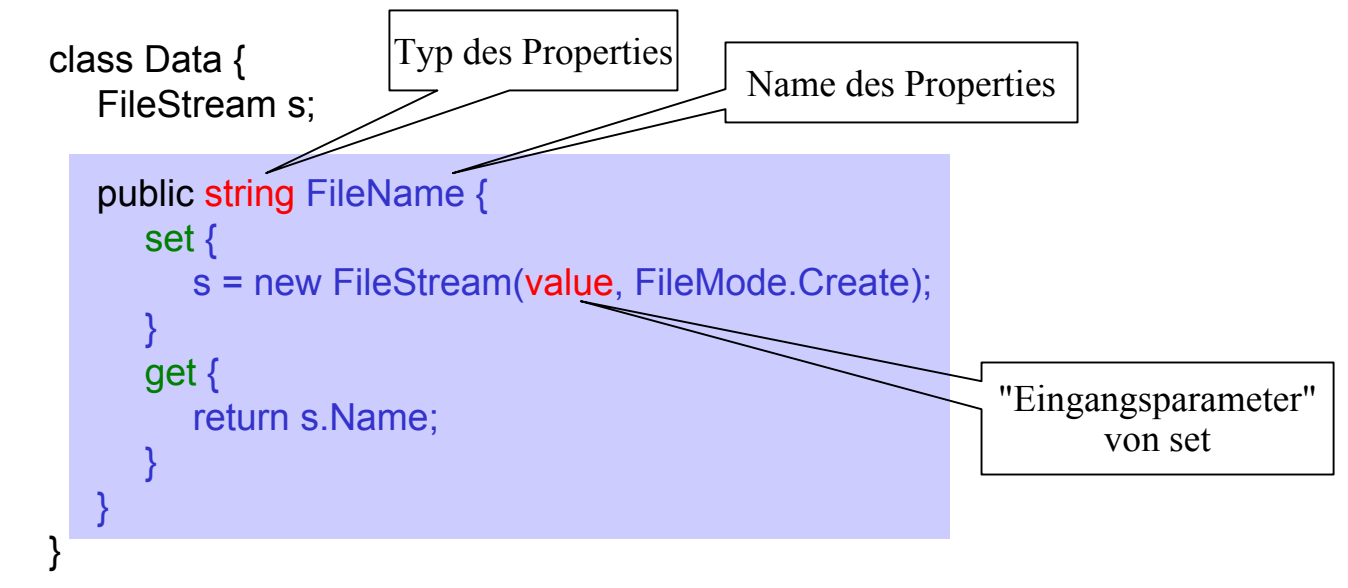

### **Wird wie ein Feld benutzt ("smart fields")**

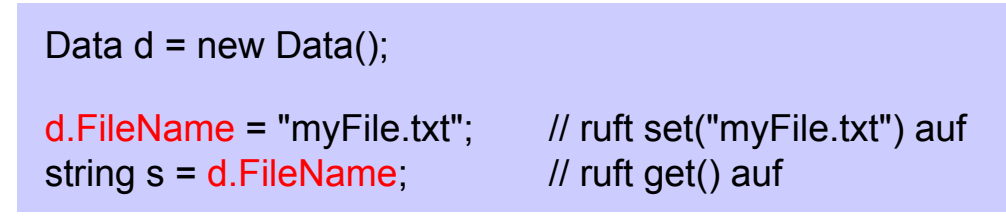

Durch Inlining der get/set-Aufrufe geht Zugriff gleich schnell wie normaler Feldzugriff.

# *Properties (Forts.)*

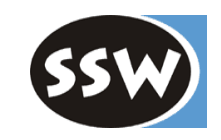

Alle Zuweisungsoperatoren funktionieren auch mit Properties

```
class C {
   private static i
nt size;
   pu
blic static int Siz
e {
      get { return size; }
       set { size = val
ue; }
   }
}
Size = 3;
Size += 2; // Size = Size + 2;
```
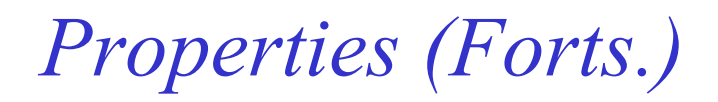

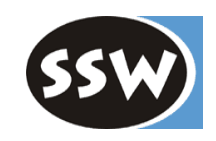

#### **get oder set kann fehlen**

```
class Account {
  long balance;
  public long Balance {
     get { return balance; }
  }
}
x = account.Balance; // ok
account.Balance = ...; // verboten
```
### **Nutzen von Properties**

- $\bullet$ read-only und write-only-Daten möglich.
- $\bullet$ Validierung beim Zugriff möglich.
- $\bullet$ Benutzersicht und Implementierung der Daten können verschieden sein.
- $\bullet$ Ersatz für Felder in Interfaces.
- $\bullet$  Daten sind über R eflection deutlich als Property erkennbar (wichtig für Komponentenorientierte Programmierung).

# *Indexer*

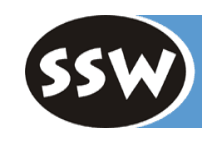

### **Programmierbarer Operator zum Indizieren einer Folge (Collection)**

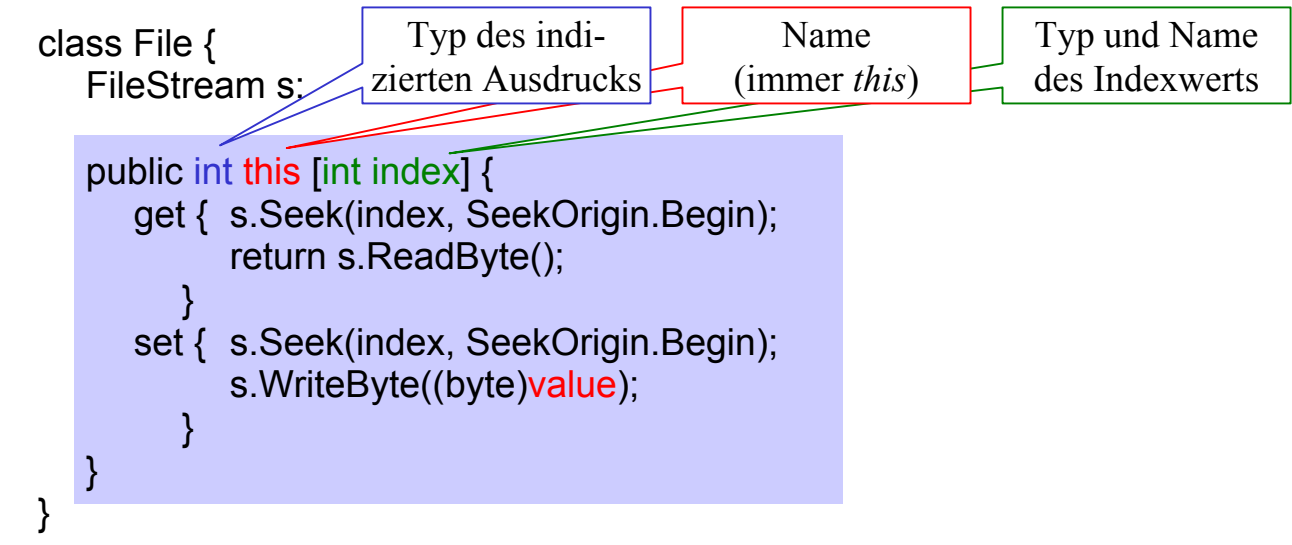

#### **Benutzung**

File  $f = ...$ ;  $int x = f[10];$  // ruft f.get(10) f[10] = 'A';  $\frac{1}{2}$  // ruft f.set(10, 'A')

- •get oder set-Operation kann fehlen (write-only bzw. read-only)
- $\bullet$ Überladene Indexer mit unterschiedlichem Indextyp möglich
- $\bullet$ .NET-Bibliothek enthält Indexer für *string* (s[i]), *ArrayList* (a[i]), usw.

# *Indexer (anderes Beispiel)*

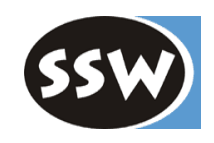

```
class M
onthlySales {
    int[] apples = new int[12];
    int[] bananas = new int[12];
```
...

}

...

```
public int this int il {
                      \mathcal{U} set-Methode fehlt => read-only
   get { return apples[i-1] + bananas[i-1]; }
}
```

```
public int this string month {
                                  // überladener read-only-Indexer
   get {
      switch (mont
h) {
         case "Jan": return apples[0] + bananas[0];
         case "Feb": return apples[1] + bananas[1];
         ...}
   }
}
```

```
MonthlySales sal
es = new MonthlySales();
```

```
Console.WriteLine(sales[1] + sales["Feb"]);
```
# *Überladene Operatoren*

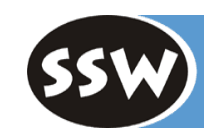

### **Statische Methode, die wie ein Operator verwendet werden kann**

```
struct Fraction {
   int x, y;
   public Fraction (int x, int y) {this.x = x; this.y = y; }
   public static Fraction operator + (Fraction a, Fraction b) {
      return new Fraction(a.x * b.y + b.x * a.y, a.y * b.y);
   }
}
```
### **Benutzung**

Fraction  $a = new Fraction(1, 2)$ ; Fraction  $b = new Fraction(3, 4)$ ; Fraction c = a + b; // c.x == 10, c.y == 8

- $\bullet$  Überladbare Operatoren:
	- arithmetische:  $+$ , - (unär und binär),  $*, /, \%$ ,  $++$ , --
	- Vergleichsoperatoren: ==, !=, <, >, <=, >=
	- –Bitoperatoren:  $\&, |, \wedge$
	- $!, \sim, \gg, \ll, \text{true}, \text{false}$
- $\bullet$ Müssen immer ein Funktionsergebnis liefern
- $\bullet$ Wenn  $==$  (<, <=, true) überladen wird, muß auch != (>=, >, false) überladen werden.

# *Überladen von && und ||*

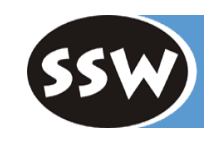

### **Um && und || zu überladen, muß man &, |, true und false überladen**

```
class TriState {
   int state; // -1 == false, +1 == true, 0 == undecidedpubli
c TriState(int s) { state = s; }
   public static bool operator true (TriState x) { return x.state > 0; }
   public static bool operator false (TriState x) { return x.state < 0; }
   public static TriState operator & (TriState x, TriState y) {
      if (x) return y; else return new TriState(-1);
   }
   public static TriState operator | (TriState x, TriState y) {
      if (x) return new TriState(1); else return y;
   }
}
```
true und false werden nur implizit aufgerufen

TriState x, y; if  $(x)$  ...  $\Rightarrow$  if  $(TriState,true(x))$  ...  $x = x \&& y;$   $\Rightarrow x = \text{TriStater}(\text{false}(x) \text{ ? } x : \text{TriState} \mathcal{X}(x, y);$  $x = x \parallel y$ ;  $\qquad \Rightarrow x = \text{TriState,true}(x) \text{ ? } x$  : TriState. $(x, y)$ 

# *Überladen von Konversionsoperatoren*

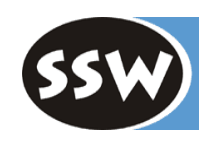

#### **Implizite Konversion**

- -Wenn Konversion immer möglich ist und kein Genauigkeitsverlust stattfindet
- - $Z.B.:$  long = int;

### **Explizite Konversion**

- -Wenn L aufzeittypprüfung nötig ist oder u.U. abgeschnitten wird
- -Z.B. int  $=$  (int) long;

### **Konversions-Operatoren für eigenen Typ**

```
class Fraction {
   int x, y;
   ...
```
public static <u>implicit</u> operator Fraction (int x) { return new Fraction(x, 1); } public static <u>explicit</u> operator int (Fraction f) { return f.x / f.y; }

### **Benutzung**

}

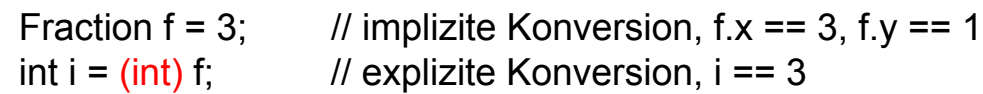

# *Geschachtelte Typen*

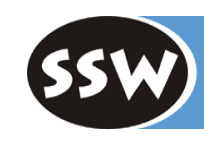

```
class 
A {
   int x;
   B b = new B(this);pu
blic void f() { b.f(); }
}
class C {
   A a = new A();
   A.B b = new A.B(a);
}
    publi
c class 
B {
      A a;
       publi
c B(A a) { this.a = a; }
       pu
blic void f() { a.x = ...; ... a.f(); }
   }
```
Für Hilfsklassen, die versteckt bleiben sollten

- -Innere Klasse sieht alle Members der äußeren Klasse (auch private).
- -Äußere Klasse sieht nur public-Members der inneren Klasse.
- -Andere Klassen s ehen innere Klasse nur, wenn sie public ist.

Geschachtelte Typen können auch Structs, Enums, Interfaces und Delegates sein.

### *Unterschiede zu Java und C++*

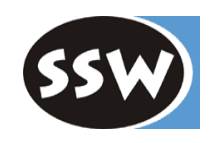

- Keine anonymen Klassen wie in Java
- (Noch) keine Templates wie in C++
- Andere Standard-Sichtbarkeit für Members C#: private Java: package
- Andere Standard-Sichtbarkeit für Klassen
	- C#: internal Java: package